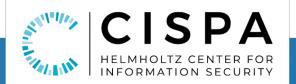

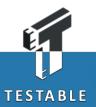

# It's (DOM) Clobbering Time: Attack Techniques, Prevalence, and Defenses

Soheil Khodayari and Giancarlo Pellegrino CISPA Helmholtz Center for Information Security

> 44<sup>th</sup> IEEE Symposium on Security and Privacy May 22-25, 2023

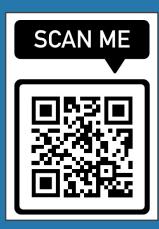

soheil.khodayari@cispa.de

### **DOM Clobbering**

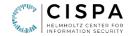

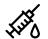

Code-less markup injection attack

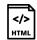

Markup id/name collides with sensitive variables or APIs, and overwrites them

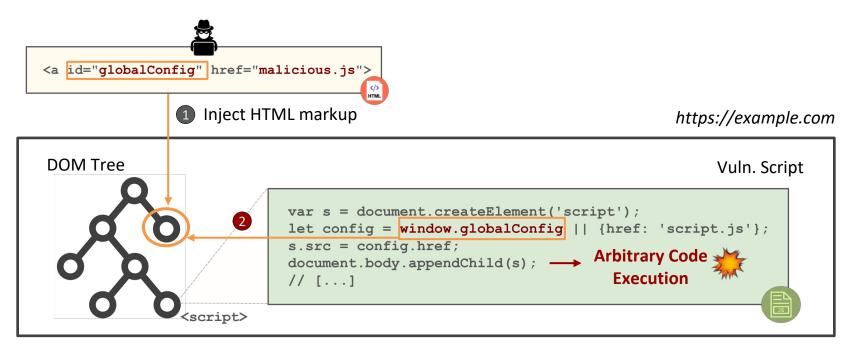

#### **Problem Statement**

- Limited knowledge about DOM Clobbering
  - First instance in 2010 affecting frame-busting code

#### **Application code**

top.location = self.location

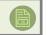

#### Attack markup (injection)

<iframe name=**self** src="**evil.com**">

Q: What other attack markups will work?

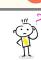

</>

Many combinations of tags, attributes, code features, and browser behaviours unexplored

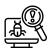

No automatic detection technique or tool, and prevalence is unknown

<u>`@</u>`

Recent DOM Clobbering vulnerabilities in popular sites<sup>1</sup> question the efficacy of defenses

**RQ1:** Clobbering Markups and Browser Behaviours

**RQ2:** Vulnerability Detection and Prevalence

RQ3: Defenses and their Effectiveness

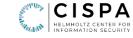

### **RQ1: Clobbering Markups**

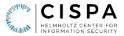

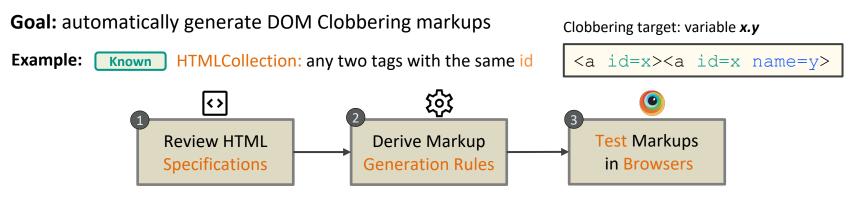

24M test cases, 19 browsers (mobile and desktop), cover all tags, attributes, relations and targets

• Test clobbering of variable X, object property X.Y, and built-in APIs

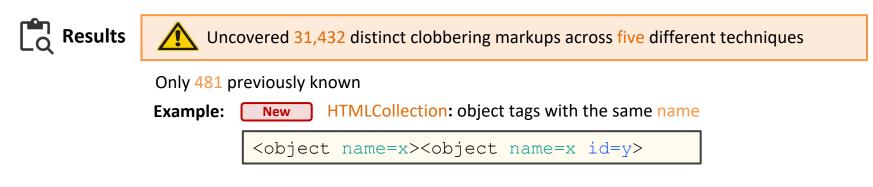

### **RQ1: Clobbering Markups**

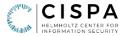

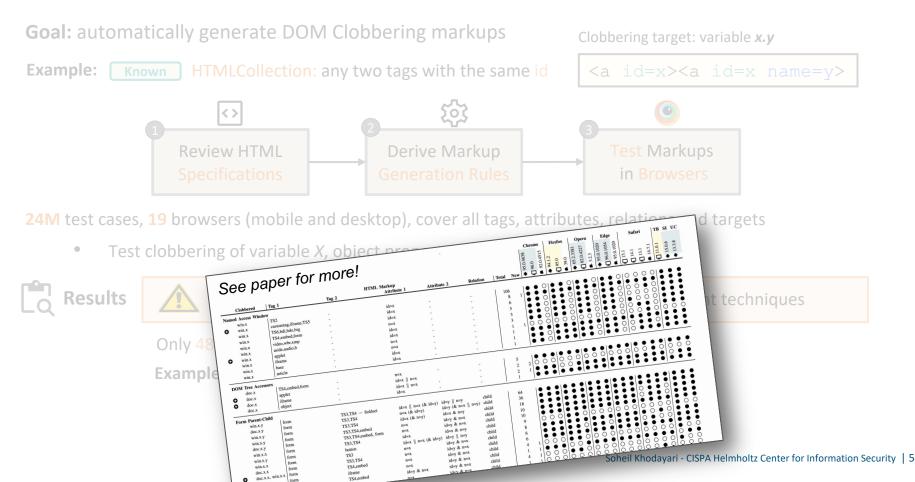

#### **RQ1: Clobbering Markups – Online Demo**

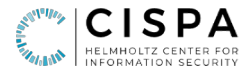

| ← → C ( â domclob.xyz/domc_payload_generate                                                                                                    | or/                                                 | û 🖈 😲 🥂 | * * 🗆 💲 🗄  |
|----------------------------------------------------------------------------------------------------|-----------------------------------------------------|---------|------------|
| DC Home Wiki Markups Browser Testing -                                                                                                    | Payload Generator Detection                         | Ģ       | y Download |
|                                                                                                    | DOMC Payload Generator                              |         |            |
|                                                                                                    | Generates DOM Clobbering Attack Payload             |         |            |
| Clobbering Value<br>malicious.js                                                                                                    | onfig<br>le or expression you want to clobber here. |         |            |
| Attack Payload(s)<br><a href="malicious.js" id="globalCo&lt;br&gt;&lt;customtag id=&lt;/td&gt;&lt;td&gt;)&lt;br&gt;onfig"></a><br>"globalConfig"><br>balConfig"> |                                                     |         |            |

### **RQ2: Vulnerability Detection – TheThing (JAW v2.x)**

- Proposed an open source, static-dynamic tool for detecting DOM Clobbering at scale
- Components
  - Data Collection
  - Vulnerability Analysis
  - Vulnerability Verification

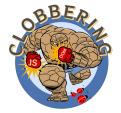

#### https://ja-w.me

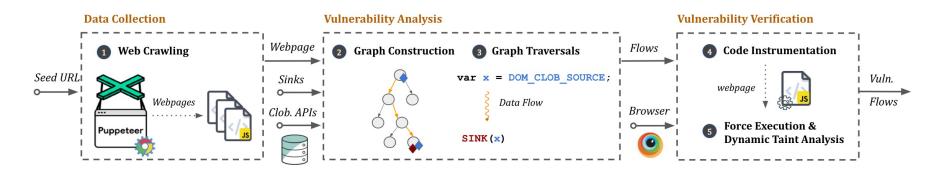

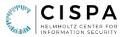

### **RQ2: Vulnerability Prevalence**

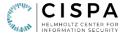

• Empirical study to quantify the prevalence of DOM clobbering in the wild

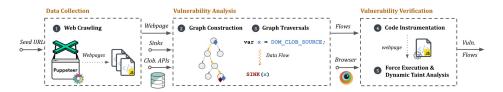

#### 🛢 Testbed

Tranco top 5K websites, 205.6K webpages, 18.3M scripts, 24.6B LoC

Results

- Detected 9,467 clobberable data flows across 491 affected sites
- Exploits for 44 websites (all confirmed and patched):
  - E.g., GitHub, Trello, Vimeo, Fandom, WikiBooks and VK
  - Client-side XSS, open redirections and request forgery attacks

# **RQ3: Defenses and their Effectiveness**

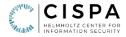

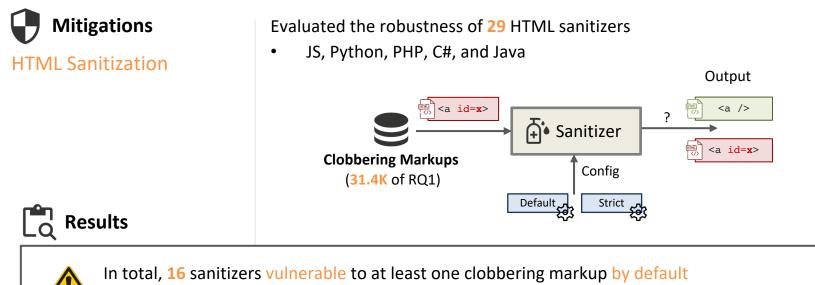

- Including popular ones like DOMPurify, Mozilla Bleach, and Google Caja
- 13 of them also vulnerable in most strict config

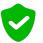

- The other 13 sanitizers always remove named properties
- Including cases that do not lead to DOM Clobbering (e.g., <a name=x>)

### **RQ3: Defenses and their Effectiveness**

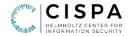

**Mitigations** 

HTML Sanitization Namespace Isolation

Content Security Policy DOM Object Freezing

See paper for more mitigations ...

Alternative: prefix/isolate named properties instead of removing them

- (+) mitigates almost all DOM Clobbering cases
- (-) may require some implementation changes by developers

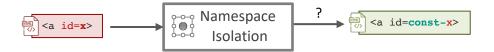

**Contribution:** implemented namespace isolation in DOMPurify

• Use the new SANITIZE\_NAMED\_PROPS config

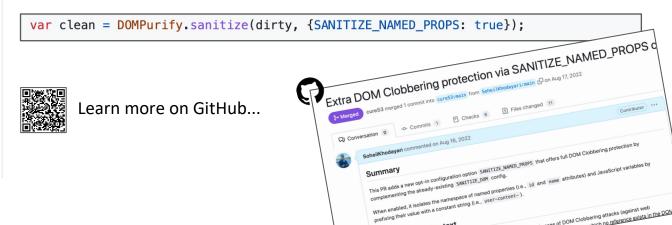

# **RQ3: Defenses and their Effectiveness**

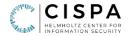

Mitigations

HTML Sanitization Namespace Isolation Content Security Policy DOM Object Freezing

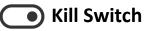

Disabling DOM Clobbering

Infeasible

Solution: disable named properties at browser-level?<sup>1</sup>

- (+) fixes all DOM Clobbering cases
- (-) can cause breakage

#### Measurement

**Cost:** 13.3% of webpages use named properties and will break (~51% of sites) **Benefit:** fixes the 491 vulnerable sites (i.e., 9.8% of top 5K sites)

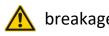

breakage-benefit balance: ratio of ~5:1

**Proposal to W3C:** Opt-in CSP/feature policy flag to allow developers to disable name properties

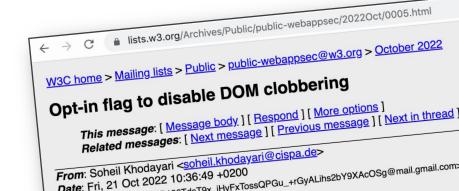

<sup>1</sup>Source: https://github.com/w3c/webappsec-permissions-policy/issues/349

## **RQ3: Vulnerable Patterns and Guidelines**

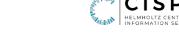

• Identified eight common vulnerable code patterns in the wild

Z Patterns

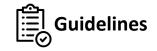

**#1: Explicit Variable Declarations** 

var VAR1 = `string';

#2: Strict Type Checking

If(!API instanceof HTMLElement)

#3: Do Not Use Document for Globals

const VAR1 = `string';

#### Α

В

С

var VAR2 = window.VAR1 || CONST; SINK(VAR2);

#### 832 webpages

1,214 webpages

```
var VAR2 = [windoc.]API || CONST;
SINK(VAR2);
```

#### 655 webpages

```
[document.VAR1 = CONST];
```

```
SINK(document.VAR1 || CONST);
```

Soheil Khodayari - CISPA Helmholtz Center for Information Security | 12

#### **RQ3: Vulnerable Patterns and Guidelines**

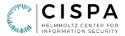

• Identified eight common vulnerable code patterns in the wild

#### See paper for more! # **Code Pattern** var VAR2 = window.VAR1 || CONST; ASINK (VAR2) ; var VAR2 = [WinDoc.]BA || CONST; BSINK (VAR2) ; [document.VAR1 = CONST]; CSINK (document. VAR1 || CONST); let VAR1 = VAR2 = CONST; D SINK (window. VAR1 || CONST); SINK (window. VAR1 || CONST); EVAR1 = CONST; STNK / ....

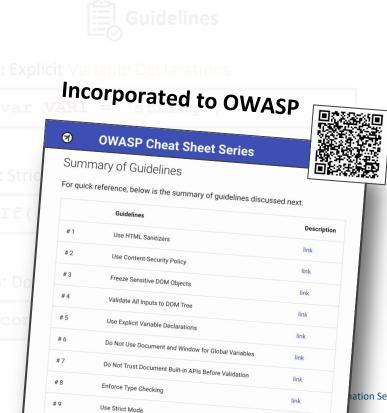

hation Security | 13

# Conclusion

# **Thank You!**

- Clobbering markups come in many forms (i.e., **31.4K** variants)
- DOM Clobbering is ubiquitous in the wild (i.e., **9.8%** of sites)
- Existing defenses helpful but may not completely cut it

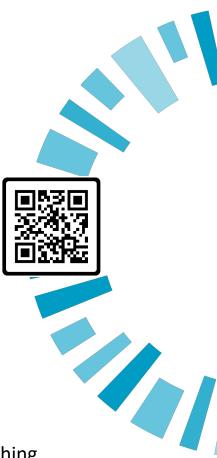

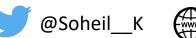

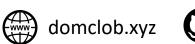

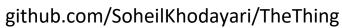